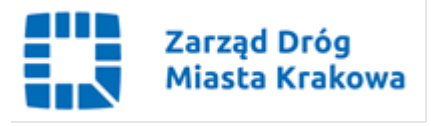

GZ.261.58.2022

Kraków, 21.04.2022 r.

## Wg rozdzielnika

Dotyczy: Opracowanie dokumentacji projektowej oraz realizacja budowy oświetlenia dla zadania pn.: "Doświetlenie przejścia dla pieszych na ul. Beskidzkiej 22." Znak sprawy: 4/IV/2022.

Identyfikator postępowania: 963cd7dc-6cd3-46b8-adaf-2bcd9efdc382

Zamawiający zgodnie z art. 286 ust. 1 ustawy z dnia 11 września 2019 r. Prawo zamówień publicznych (Dz. U. z 2021 r. poz. 1129 ze zm.) zmienia treść Specyfikacji Warunków Zamówienia w następującym zakresie:

# W części I pkt 10 lit. a) SWZ jest:

a)Strona internetowa prowadzonego postępowania: https://zdmk.krakow.pl/informacje/tryb-podstawowy-art-275-pkt-1-znak-sprawy-4-iv-2022

Zamawiający zamieszcza na stronie internetowej prowadzonego postępowania Specyfikację Warunków Zamówienia wraz z załącznikami oraz inne dokumenty dotyczące postępowania.

## W części I pkt 10 lit a) SWZ powinno być:

a)Strona internetowa prowadzonego postępowania:

https://zdmk.krakow.pl/informacje/tryb-podstawowy-art-275-pkt-1-znak-sprawy-4-iv-2022/

Zamawiający zamieszcza na stronie internetowej prowadzonego postępowania Specyfikację Warunków Zamówienia wraz z załącznikami oraz inne dokumenty dotyczące postępowania.

## W części III pkt 2 SWZ jest:

2. Zamawiający przewiduje wykluczenie wykonawcy w zakresie podstaw określonych w art. 108 ust. 1 pkt. 1-6 oraz art. 109 ust. 1 pkt. 4 Pzp.

## W części III pkt 2 SWZ powinno być:

2. Zamawiający przewiduje wykluczenie wykonawcy w zakresie podstaw określonych w art. 108 ust. 1 pkt. 1-6 oraz art. 109 ust. 1 pkt. 4 Pzp oraz w art. 7 ust. 1 pkt. 1-3 ustawy o szczególnych rozwiązaniach w zakresie przeciwdziałania wspieraniu agresji na Ukrainę oraz służących ochronie bezpieczeństwa narodowego (Dz.U. z 2022 r. poz. 835).

W związku z powyższą zmianą, Zamawiający zamieszcza na stronie internetowej prowadzonego postępowania zmienione załączniki:

- 1) nr 4 Oświadczenie Wykonawcy o niepodleganiu wykluczeniu z postępowania i zamieszcza zmieniony dokument w pliku pn.: " Zał. 4 Oświadczenie Wykonawcy o niepodleganiu wykluczeniu z postępowania – zmieniony 21.04.2022"
- 2) nr 10 Oświadczenie podmiotu udostępniającego zasoby o niepodleganiu wykluczeniu oraz spełnianiu warunków udziału w postępowaniu i zamieszcza zmieniony dokument w pliku pn.: "Zał. 10 Oświadczenie podmiotu udostępniającego zasoby o niepodleganiu wykluczeniu oraz spełnianiu warunków udziału w postępowaniu – zmieniony 21.04.2022"

# W części I SWZ pkt 9 jest:

Wykonawca będzie związany ofertą do dnia 07.06.2022r. Bieg terminu związania rozpoczyna się w dniu w którym upływa termin składania ofert.

## W części I SWZ pkt 9 powinno być:

Wykonawca będzie związany ofertą do dnia 08.06.2022r. Bieg terminu związania rozpoczyna się w dniu w którym upływa termin składania ofert.

### W części IX SWZ pkt 1 i pkt 2 jest:

1.Oferty należy składać, nie później niż do dnia 09.05.2022 r. do godz. 10:00.

2.Otwarcie złożonych ofert nastąpi w dniu 09.05.2022 r. o godz. 12:00

Otwarcie złożonych ofert będzie realizowane poprzez użycie mechanizmu do odszyfrowania ofert dostepnego po zalogowaniu w zakładce "Deszyfrowanie" na miniPortalu i nastąpi poprzez wskazanie pliku do odszyfrowania.

## W części IX SWZ pkt 1 i pkt 2 powinno być:

1. Oferty należy składać, nie później niż do dnia 10.05.2022 r. do godz. 10:00.

2. Otwarcie złożonych ofert nastąpi w dniu 10.05.2022 r. o godz. 12:00

Otwarcie złożonych ofert będzie realizowane poprzez użycie mechanizmu do odszyfrowania ofert dostępnego po zalogowaniu w zakładce "Deszyfrowanie" na miniPortalu i nastąpi poprzez wskazanie pliku do odszyfrowania.

Zgodnie z art. 286 ust. 7 Pzp dokonaną zmianę treści SWZ, Zamawiający udostępnia na stronie internetowej prowadzonego postępowania.

Otrzymują: 1 x strona internetowa prowadzonego postępowania 1 x aa GZ

Zarząd Dróg Miasta Krakowa tel. +48 12 616 70 00 (centrala) +48 12 616 75 55 (Centrum Sterowania Ruchem) fax: +48 12 616 7417, sekretariat@zdmk.krakow.pl 31-586 Kraków ul. Centralna 53 ePUAP:/ZIKiT/SkrytkaESP www.zdmk.krakow.pl